## GDE-LP Gestión **Documental** Electrónica La Pampa

## Recupero de clave **GDE**

**A PAMPA Conectividad y Modernización** Gobierno en Acción **MINISTERIO** 

· Recupero de clave GDE ·

<u>.</u><br>Gobierno de La Pampa  $\left| \cdot \right|$ 

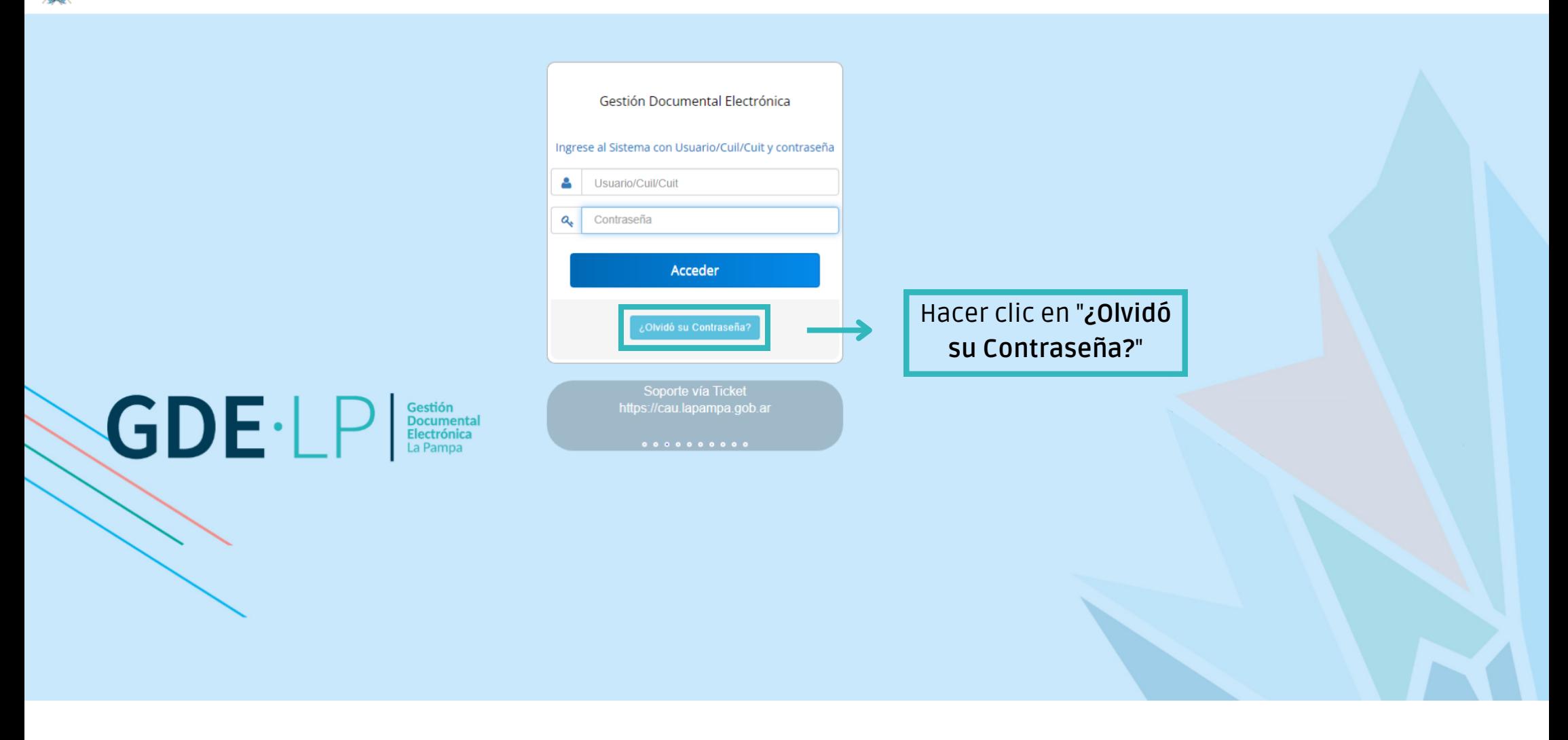

· Recupero de clave GDE ·

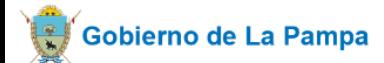

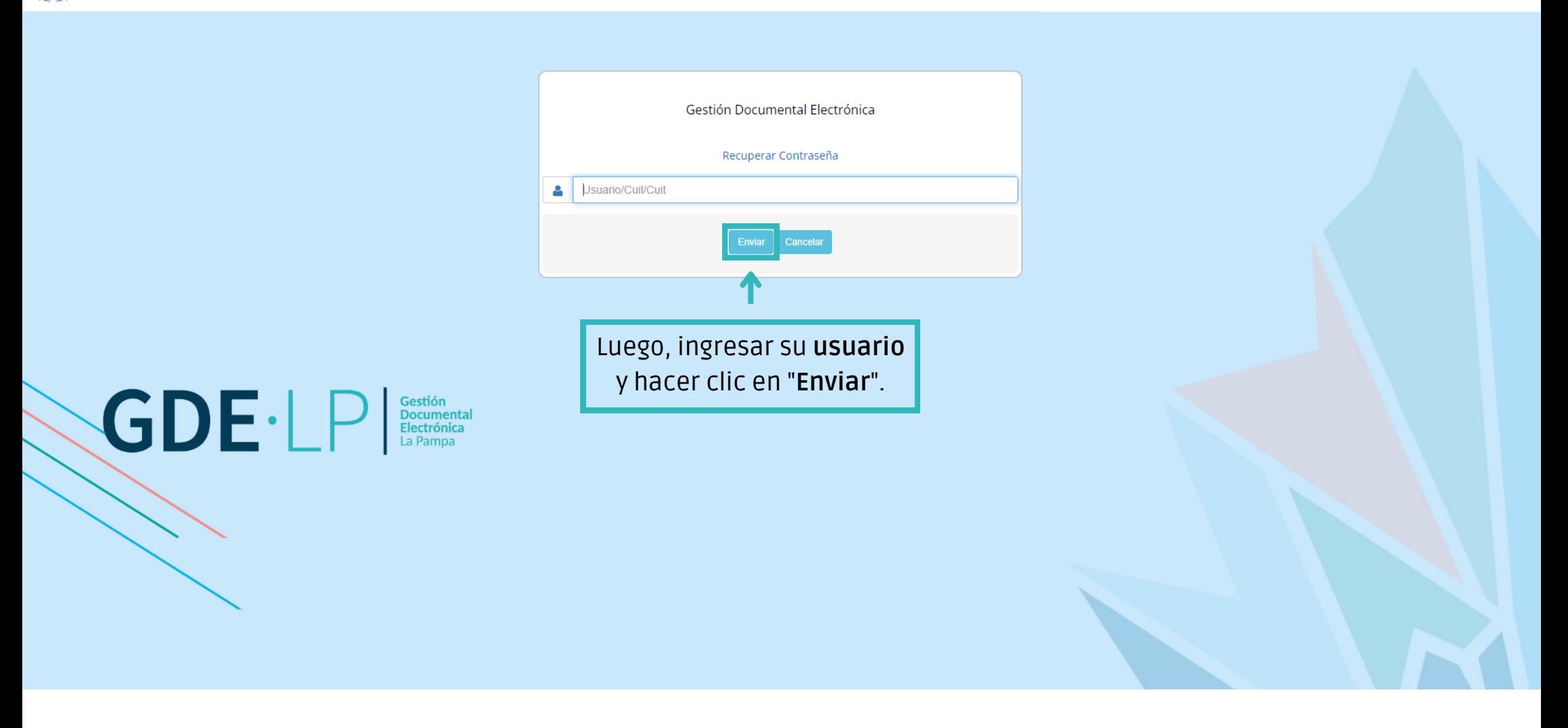

**GDE.LP** 

Gestión Gestion<br>Documental<br>Electrónica<br>La Pampa

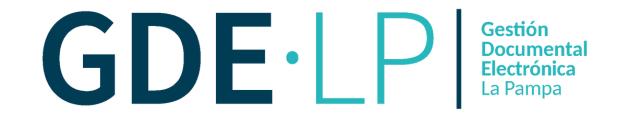

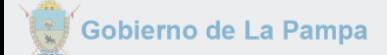

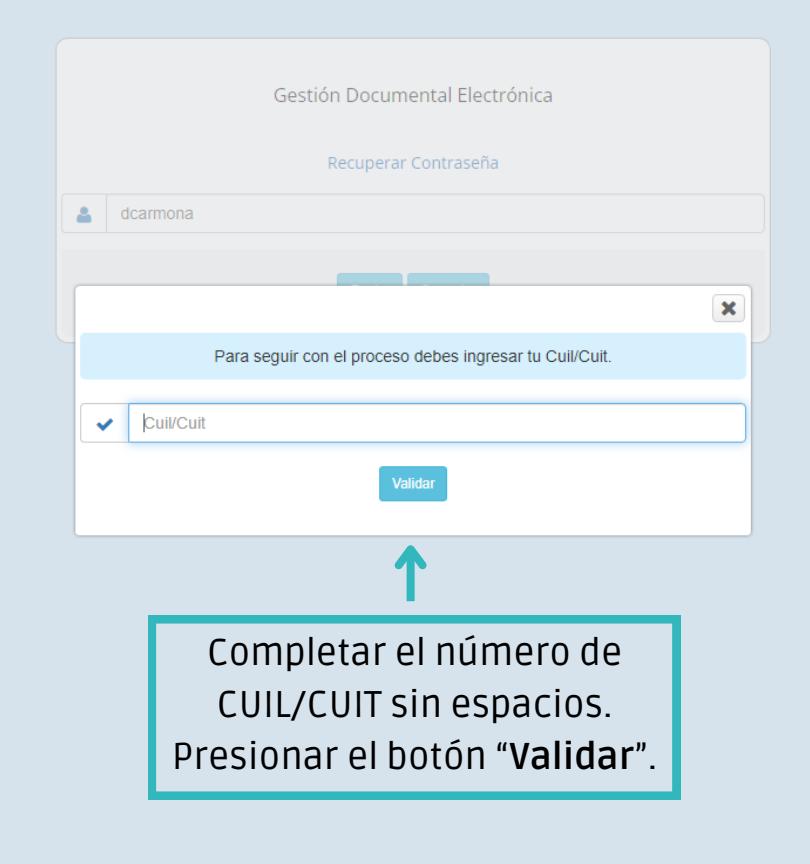

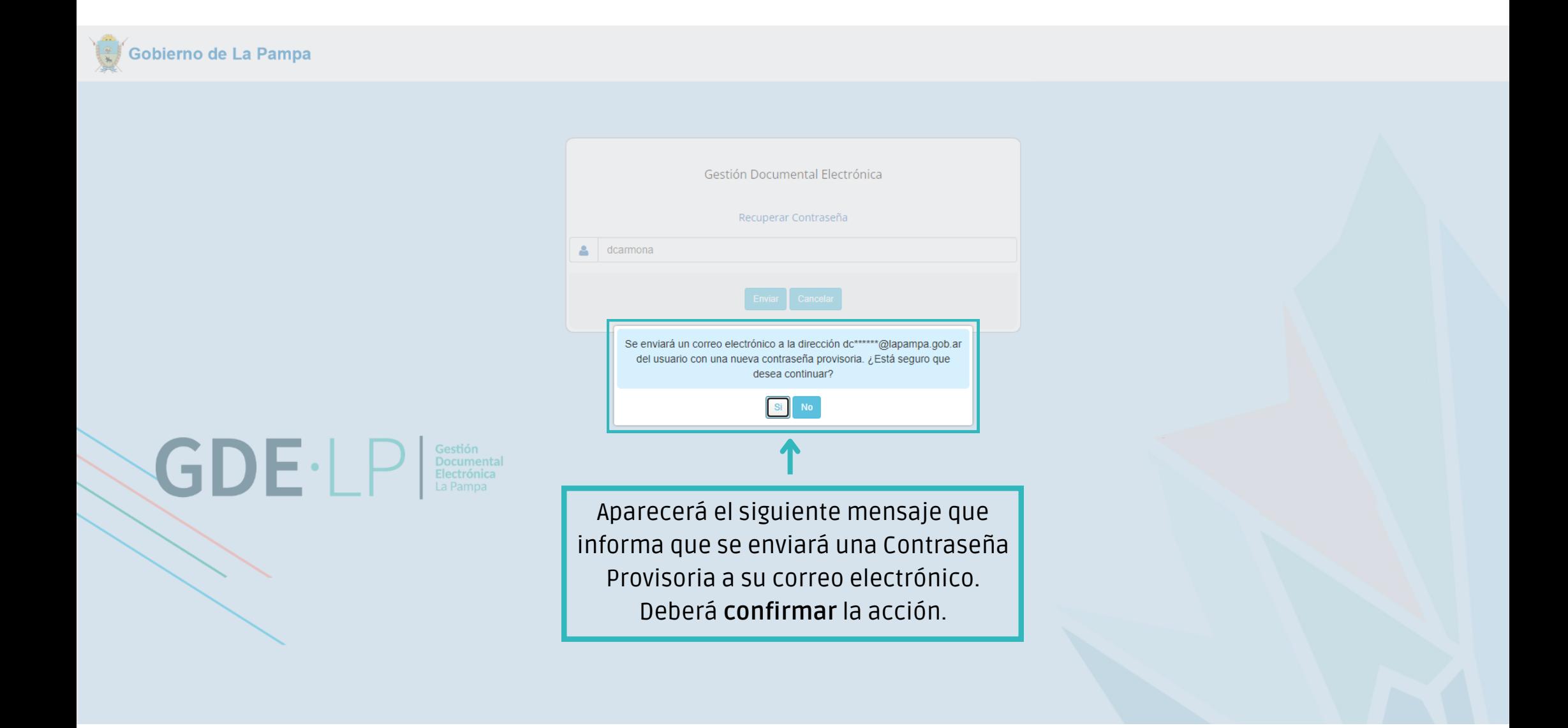

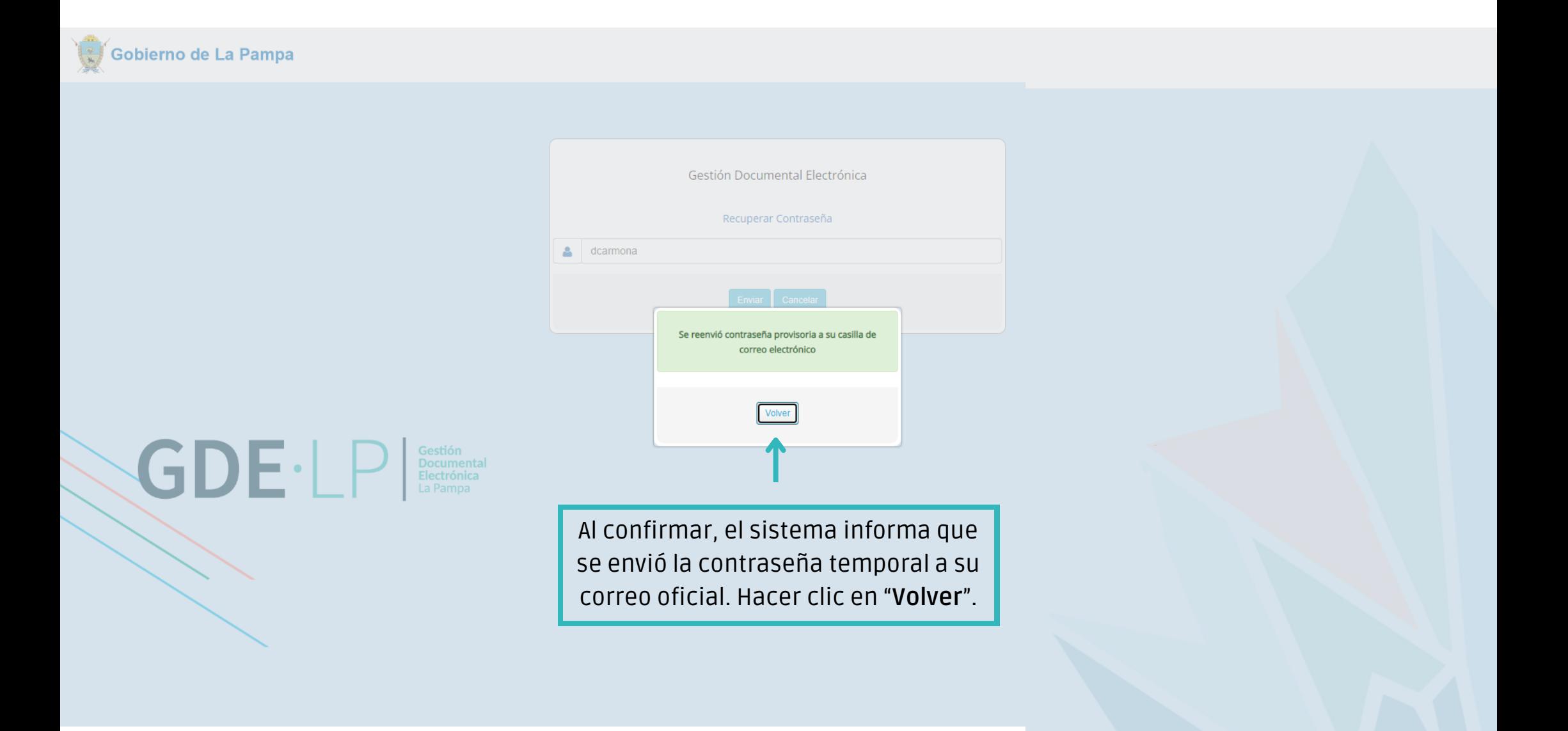

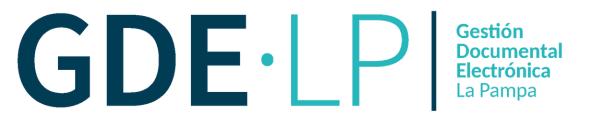

Iniciar sesión en la cuenta vinculada al usuario de **GDE** (Correo Electrónico Oficial). Recibirá un mail con la siguiente referencia "**Reseteo de contraseña GDE"**

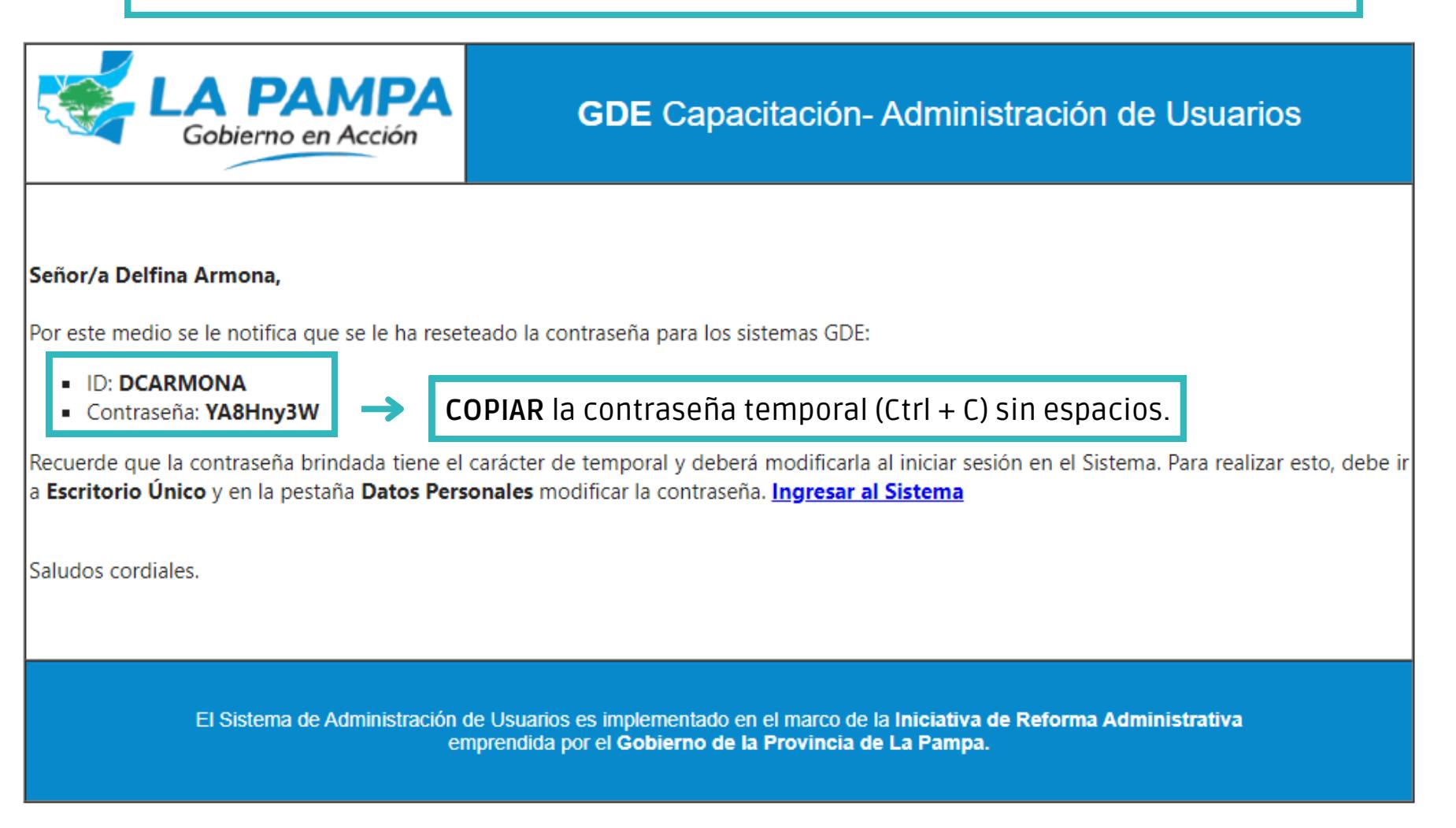

ATENCIÓN: El siguiente es un mensaje generado automáticamente por el Sistema de Administración de Usuarios del Gobierno de la Provincia de La Pampa y no debe ser respondido.

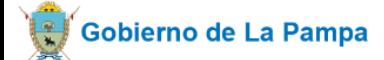

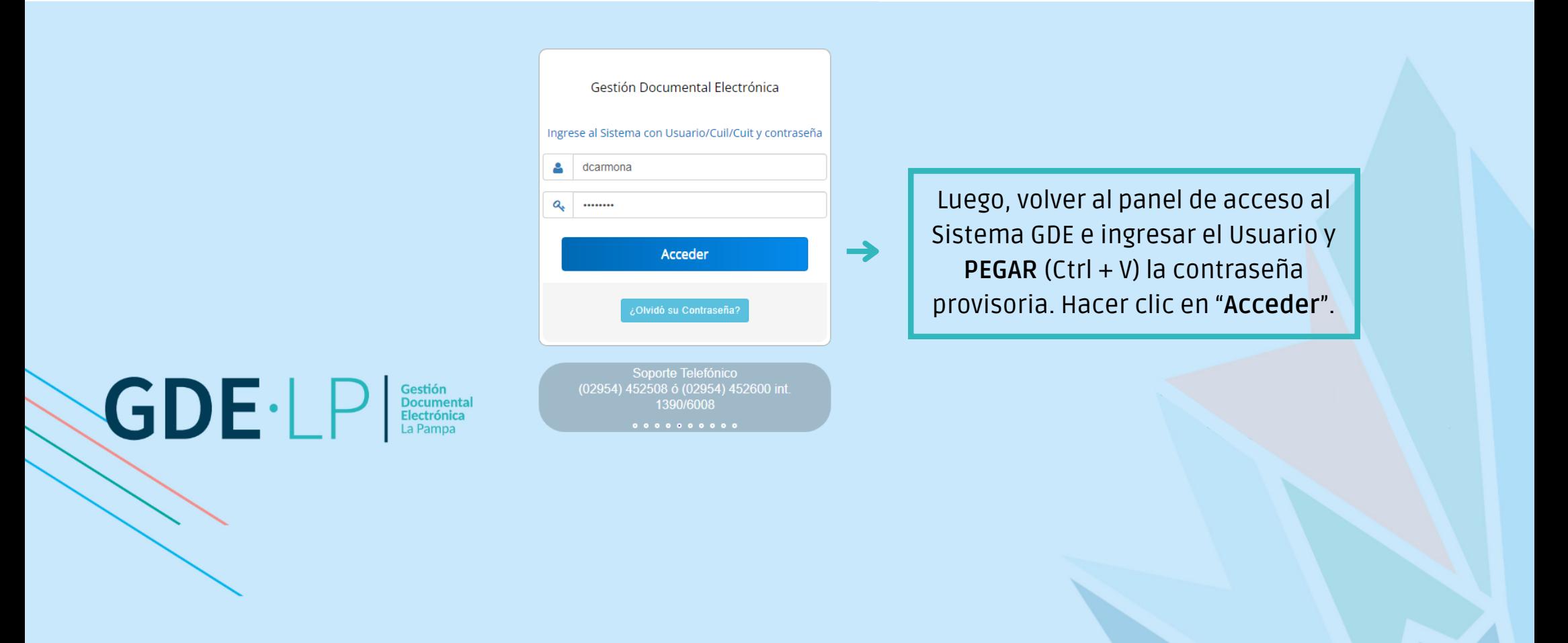

Gobierno de La Pampa

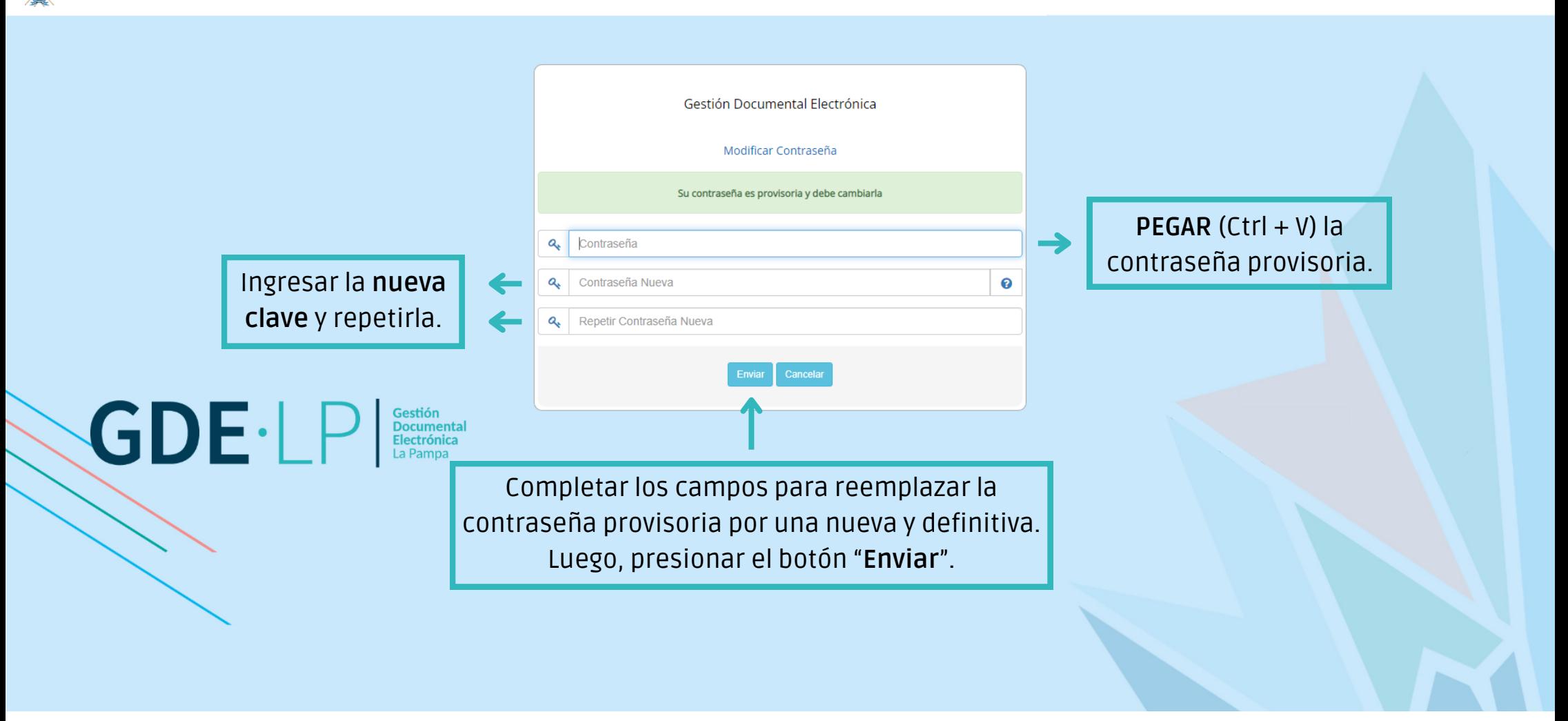

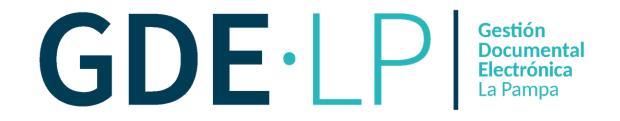

⊂<br>Gobierno de La Pampa  $\mathbb{R}^n$ 

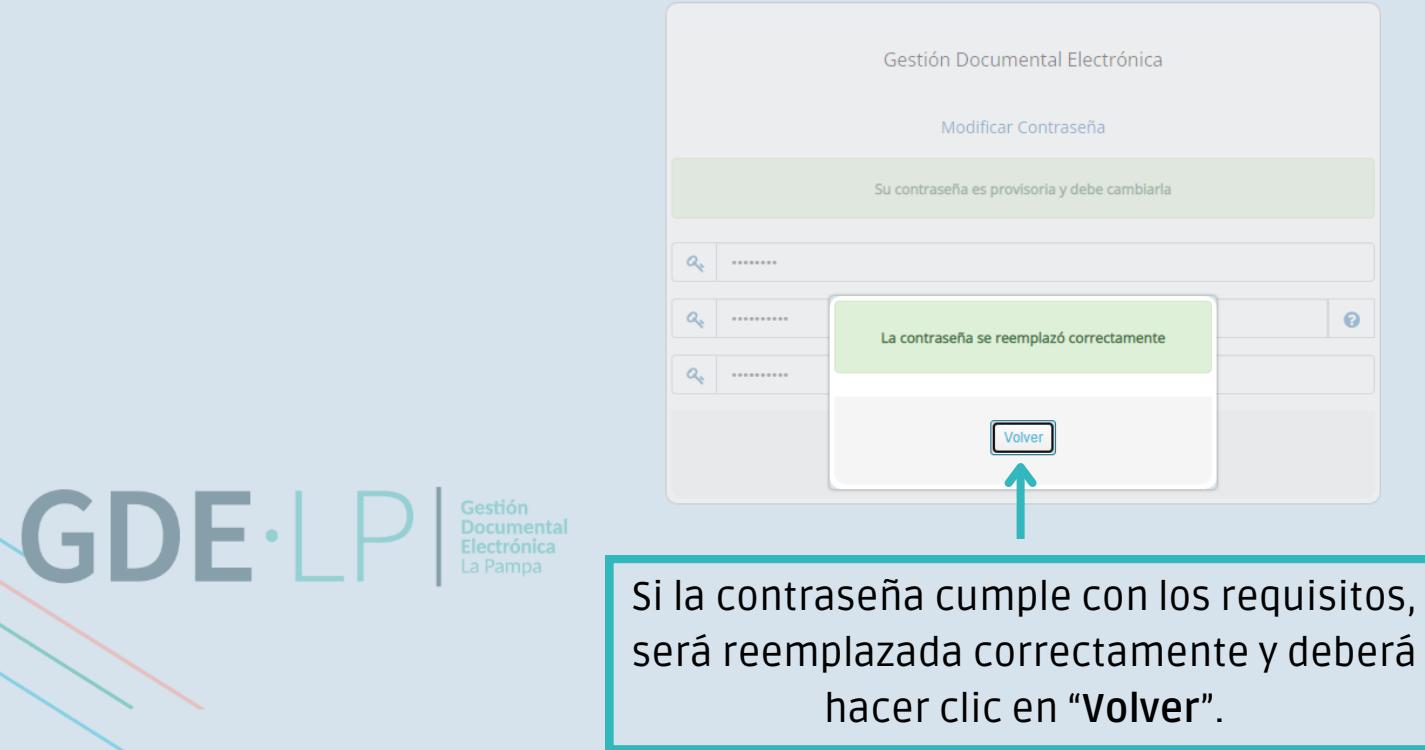